# GROUP PROJECTS ABROAD (GPA) ANNUAL PFC>97H'8≠97HCF

CFDA NUMBER: 84.021

IFLE REPORTING SYSTEM PROPOSED SCREENS

ATTACHMENT B: IFLE REPORTING SYSTEM PROPOSED SCREENS

| IFL     | .e 🧕                                                                           | IRIS                 |                         |                                                                         |                | J. J. J. J.      | Dar       |
|---------|--------------------------------------------------------------------------------|----------------------|-------------------------|-------------------------------------------------------------------------|----------------|------------------|-----------|
| INTERNA | TIONAL AND F                                                                   | FOREIGN LANGUAGE EDU | UCATION                 | INTE                                                                    | RNATIONAL RESO | DURCE INFORMATIO | N SYSTEM  |
|         | Program:<br>Institution:<br>Project:<br>Award #:<br>Project Dire<br>World Area |                      |                         | Grant Start I<br>Grant End Da<br>Report Due I<br>Submit Date<br>Amount: | ate:<br>Date:  |                  |           |
|         |                                                                                | <u>Home</u> Up       | odate Password   Contac | <u>xt Us</u>   <u>Help</u>   <u>User Gui</u>                            | de Logoff      |                  |           |
|         |                                                                                | Administrative       |                         |                                                                         | Reports        |                  | -         |
| Proj    | ect Info                                                                       | Add User             | Travel Requests         | Pre-Travel                                                              | Post-Travel    | View/Subm        | it Report |

# International and Foreign Language Education International Resource Information System

## WELCOME

Congratulations on receiving a grant award for a Title VI, and/or Fulbright-Hays project. The U.S. Department of Education (US/ED) requires grant recipients to administer their projects efficiently and to submit annual and final performance reports about project objectives, impacts, and outcomes.

The International Resource Information System (IRIS) online information system provides access to screens that allow grantees to conduct the day-to-day administrative tasks related to the funded project as well as submit the required performance reports.

Click on a tab on the Home page to be directed to the relevant screens and instructions for initiating and completing administrative or reporting tasks.

Please be advised that although various project staff may participate in the administration and reporting activities associated with the project, the "Project Director" named on the grant award documents is the only person that the US/ED authorizes to submit the annual and final performance reports on behalf of the grantee.

The IFLE program officers are available to assist you with project-related questions. If you have system-related questions, please contact IRIS Help Desk at the <u>Contact Us</u> link.

This is a United States Department of Education computer system, which may be accessed and used only for official Government business by authorized personnel. Unauthorized access or use of this computer system may subject violators to criminal, civil, and/or administrative action.

Home Update Password Contact Us Help User Guide Conditional and Foreign Language Education U.S. Department of Education Office of Postsecondary Education 1990 K Street, N.W., Washington, DC 20006-8521 Phone: (202) 502-7700

| IFL               | E 🔮                                                                               | IRIS               |                         |                                                                      | $ \  \  \  \  \  \  \  \  \  \  \  \  \ $ | 3 July          | Bon        |
|-------------------|-----------------------------------------------------------------------------------|--------------------|-------------------------|----------------------------------------------------------------------|-------------------------------------------|-----------------|------------|
| INTERNATIO        | ONAL AND FO                                                                       | REIGN LANGUAGE EDU | ICATION                 | INTE                                                                 | RNATIONAL RESO                            | URCE INFORMATIC | N SYSTEM   |
| lr<br>P<br>A<br>P | Program:<br>Institution:<br>Project:<br>Iward #:<br>Project Direct<br>Vorld Area: | GPA                |                         | Grant Start I<br>Grant End D<br>Report Due<br>Submit Date<br>Amount: | ate:<br>Date:                             |                 |            |
|                   |                                                                                   | <u>Home</u> Up     | odate Password   Contac | <u>xt Us</u>   <u>Help</u>   <u>User Gu</u>                          | ide Logoff                                |                 |            |
|                   |                                                                                   | Administrative     |                         |                                                                      | Reports                                   |                 |            |
| Project           | t Info                                                                            | Add User           | Travel Requests         | Pre-Travel                                                           | Post-Travel                               | View/Subm       | nit Report |

## Update Password

To update your password, enter your current password and the new password. Re-enter the new password again to confirm. Then click "Update."

Current password:

New password:

Confirm password:

Home Update Password Contact Us Help User Guide Logoff International and Foreign Language Education U.S. Department of Education Office of Postsecondary Education 1990 K Street, N.W., Washington, DC 20006-8521 Phone: (202) 502-7700

| IFL     | .E                                                                                | IRIS               |                         |                                                                             |                 | 2 July           | Por    |
|---------|-----------------------------------------------------------------------------------|--------------------|-------------------------|-----------------------------------------------------------------------------|-----------------|------------------|--------|
| INTERNA | TIONAL AND F                                                                      | OREIGN LANGUAGE ED | UCATION                 | INTE                                                                        | RNATIONAL RESOL | URCE INFORMATION | SYSTEM |
|         | Program:<br>Institution:<br>Project:<br>Award #:<br>Project Direct<br>World Area: | GPA<br>tor:        |                         | Grant Start Da<br>Grant End Dat<br>Report Due Da<br>Submit Date:<br>Amount: | e:              |                  |        |
|         |                                                                                   | <u>Home</u> Ur     | odate Password   Contac | <u>xt Us</u>   <u>Help</u>   <u>User Gui</u>                                | de Logoff       |                  |        |
|         |                                                                                   | Administrative     |                         |                                                                             | Reports         |                  |        |
| Proje   | ect Info                                                                          | Add User           | Travel Requests         | Pre-Travel                                                                  | Post-Travel     | View/Submit      | Report |

## **Project Information**

Review and edit the project information and contact information for the project director. If you need to change the name or email of your project director, contact your program officer for instructions.

| * Required fields        |                                                                                                    |
|--------------------------|----------------------------------------------------------------------------------------------------|
| Name:                    |                                                                                                    |
| Title:                   |                                                                                                    |
| Street:                  | *                                                                                                    |
| Street 2:                |                                                                                                    |
| City:                    | *                                                                                                    |
| State:                   | District of Columbia                                                                                                    |
| Postal code:             |                                                                                                    |
| Phone:                   | *                                                                                                    |
| Fax:                     |                                                                                                    |
| Email:                   |                                                                                                    |
| Web site:                |                                                                                                    |
| Home institution:        |                                                                                                    |
| Institution Type:        | Select one                                                                                                    |
| Institution Designation: | the Higher Education Act of 1965, as amended (HEA)                                                                                       |
|                          | Not eligible to receive assistance under Part A or B of Title III or under Title V of the Higher Education Act of 1965, as amended (HEA) |
| Project title:           | *                                                                                                    |
| World area:              | * Russia/Eastern Europe                                                                                                    |
| Country(ies) of Study:   | * (for multiple selections, hold down "ctrl" key and click. You are only allowed up to 15 selections.)                                   |
|                          | Select all that apply<br>United States of America<br>Afghanistan                                                                         |
|                          | Albania<br>Algeria                                                                                                    |
| Number of Weeks          | *                                                                                                    |

### Abroad: Program officer:

| Home   Update Password   Contact Us   Help   User Guide   Logoff |  |  |  |  |  |  |
|------------------------------------------------------------------|--|--|--|--|--|--|
| International and Foreign Language Education                     |  |  |  |  |  |  |
| U.S. Department of Education                                     |  |  |  |  |  |  |
| Office of Postsecondary Education                                |  |  |  |  |  |  |
| 1990 K Street, N.W., Washington, DC 20006-8521                   |  |  |  |  |  |  |
| Phone: (202) 502-7700                                            |  |  |  |  |  |  |

| IFLE                                                                      | IRIS                |                       |                                                                         |                   | J. I. P.             |
|---------------------------------------------------------------------------|---------------------|-----------------------|-------------------------------------------------------------------------|-------------------|----------------------|
| INTERNATIONAL AND                                                         | FOREIGN LANGUAGE ED | UCATION               | INTE                                                                    | RNATIONAL RESOURC | E INFORMATION SYSTEM |
| Program:<br>Institution<br>Project:<br>Award #:<br>Project D<br>World Are | irector:            |                       | Grant Start I<br>Grant End Da<br>Report Due I<br>Submit Date<br>Amount: | ate:<br>Date:     |                      |
|                                                                           | Home U              | pdate Password Contac | <u>ct Us</u>   <u>Help</u>   <u>User Gui</u>                            | de Logoff         |                      |
|                                                                           | Administrative      |                       |                                                                         | Reports           |                      |
| Project Info                                                              | Add User            | Travel Requests       | Pre-Travel                                                              | Post-Travel       | View/Submit Report   |
| A 1 1                                                                     |                     |                       |                                                                         |                   |                      |

## Additional Users 🕕

Click the "Add User" button to list no more than five persons authorized to access the IRIS reporting screens to input and/or to review information. IRIS will issue log in credentials to the additional users.

To update a user, click the "Update" link under Action. To remove a user, click the "Delete" link under Action.

| Action   | Name | Email |
|----------|------|-------|
|          |      |       |
| <u>-</u> |      |       |

| Home   Update Password   Contact Us   Help   User Guide   Logoff             |  |  |  |  |  |  |
|------------------------------------------------------------------------------|--|--|--|--|--|--|
| International and Foreign Language Education<br>U.S. Department of Education |  |  |  |  |  |  |
| Office of Postsecondary Education                                            |  |  |  |  |  |  |
| 1990 K Street, N.W., Washington, DC 20006-8521                               |  |  |  |  |  |  |
| Phone: (202) 502-7700                                                        |  |  |  |  |  |  |

| IFLE 🌘                                                                | ) IRIS                |                                                                                   |                                                                         |                 | 2 Julion               |
|-----------------------------------------------------------------------|-----------------------|-----------------------------------------------------------------------------------|-------------------------------------------------------------------------|-----------------|------------------------|
| INTERNATIONAL AN                                                      | ID FOREIGN LANGUAGE   | EDUCATION                                                                         | INTE                                                                    | RNATIONAL RESOU | RCE INFORMATION SYSTEM |
| Program<br>Institutio<br>Project:<br>Award #<br>Project I<br>World An | on:<br>:<br>Director: |                                                                                   | Grant Start E<br>Grant End Da<br>Report Due I<br>Submit Date<br>Amount: | ate:<br>Date:   |                        |
|                                                                       | Home                  | Update Password Contact                                                           | <u>ct Us</u>   <u>Help</u>   <u>User Gui</u>                            |                 |                        |
|                                                                       | Administrative        |                                                                                   |                                                                         | Reports         |                        |
| Project Info                                                          | Add User              | Travel Requests                                                                   | Pre-Travel                                                              | Post-Travel     | View/Submit Report     |
| Add a Us<br>* Required fields<br>User name:                           | *                     |                                                                                   |                                                                         |                 |                        |
| Email:                                                                | -                     | Last Name<br>receive IFLE blast emails a<br>tic notifications will be sent to the |                                                                         |                 |                        |
|                                                                       |                       |                                                                                   |                                                                         |                 |                        |

| Home Update Password Contact Us Help User Guide Logoff |  |  |  |  |  |  |
|--------------------------------------------------------|--|--|--|--|--|--|
| International and Foreign Language Education           |  |  |  |  |  |  |
| U.S. Department of Education                           |  |  |  |  |  |  |
| Office of Postsecondary Education                      |  |  |  |  |  |  |
| 1990 K Street, N.W., Washington, DC 20006-8521         |  |  |  |  |  |  |
| Phone: (202) 502-7700                                  |  |  |  |  |  |  |
|                                                        |  |  |  |  |  |  |

| IFL       | E                                                                                  | IRIS              |                         |                                                                         | 1 é               | Jul -                |
|-----------|------------------------------------------------------------------------------------|-------------------|-------------------------|-------------------------------------------------------------------------|-------------------|----------------------|
| INTERNATI | IONAL AND FORE                                                                     | IGN LANGUAGE EDU  | UCATION                 | INTE                                                                    | RNATIONAL RESOURC | E INFORMATION SYSTEM |
|           | Program:<br>Institution:<br>Project:<br>Award #:<br>Project Directo<br>World Area: | GPA<br><b>r</b> : |                         | Grant Start I<br>Grant End Da<br>Report Due I<br>Submit Date<br>Amount: | ate:<br>Date:     |                      |
|           |                                                                                    | Home Up           | odate Password   Contac | t Us   Help   User Gui                                                  | de Logoff         |                      |
|           |                                                                                    | Administrative    |                         |                                                                         | Reports           |                      |
| Projec    | ct Info                                                                            | Add User          | Travel Requests         | Pre-Travel                                                              | Post-Travel       | View/Submit Report   |

### **International Travel Approval Request**

Create an international Travel Approval Request (TAR) for your participants. You can have more than one participant on a TAR. You should create one TAR for each travel itinerary. (A TAR is required if grant funds are supporting any cost associated with the travel, e.g., per diem, air fare, ground transportation.)

- Click the "Add a Travel Approval Request" button to create a TAR.
- IRIS will notify your program officer by email when the TAR is submitted.
- Once the TAR is approved or disapproved, IRIS will send you an email with additional information from your program officer.
- Approved TARs can be updated and resubmitted to US/ED for review.

### The TAR must be submitted to US/ED at least 30 days prior to the traveler's departure.

| Action Name(s) | Status | Submitted Date | Approval Date | FY Funds | Travel Dates | Country | Purpose |
|----------------|--------|----------------|---------------|----------|--------------|---------|---------|
|                |        |                |               |          |              |         |         |
|                |        |                |               |          |              |         |         |

| Home   Update Password   Contact Us   Help   User Guide   Logoff |  |  |  |  |
|------------------------------------------------------------------|--|--|--|--|
| International and Foreign Language Education                     |  |  |  |  |
| U.S. Department of Education                                     |  |  |  |  |
| Office of Postsecondary Education                                |  |  |  |  |
| 1990 K Street, N.W., Washington, DC 20006-8521                   |  |  |  |  |
| Phone: (202) 502-7700                                            |  |  |  |  |

|                                                                                                    |                                          | ATTON                           | INTERN                                                                         |                                | CE INFORMATION SYSTEM          |
|----------------------------------------------------------------------------------------------------|------------------------------------------|---------------------------------|--------------------------------------------------------------------------------|--------------------------------|--------------------------------|
| Program:<br>Institution:<br>Project:<br>Award #:<br>Project Director:<br>World Area:                 | GPA                                      |                                 | Grant Start Date<br>Grant End Date<br>Report Due Da<br>Submit Date:<br>Amount: | te:<br>>:                      |                                |
|                                                                                                    | Home Upda                                | ate Password   Contact          | <u>Us   Help   User Guide</u>                                                  | -                              |                                |
| Project Info                                                                                         | Add User                                 | Travel Requests                 | Pre-Travel                                                                     | Reports<br>Post-Travel         | View/Submit Report             |
| International<br>(Submit 30 day<br>Complete all required field                                       | Fravel App<br>ys in advar                | roval Reques<br>nce of travel)  | t                                                                              |                                |                                |
| * Required fields<br>Group or individual:                                                            | * Group li                               | ndividual                       | in the "Purpose of travel exp                                                  |                                |                                |
| Number of participant(s)<br>Plus Project Director:<br>Participant name(s):<br>(limit 500 characters) | *                                        |                                 |                                                                                |                                |                                |
| Purpose of travel:<br>Justification: * (limit 2000 c                                                 | * Select one                             |                                 |                                                                                |                                |                                |
|                                                                                                    |                                          |                                 |                                                                                |                                |                                |
| Characters and Spaces:                                                                               |                                          |                                 |                                                                                |                                |                                |
| Country(ies):                                                                                        | * Select one<br>Select one<br>Select one |                                 |                                                                                |                                |                                |
|                                                                                                    | Select one<br>Select one                 |                                 |                                                                                |                                |                                |
| GPA funds requested:                                                                                 | * \$                                     |                                 |                                                                                |                                |                                |
| (limit 2000 characters)<br>Detailed itemization of Fulbrigh<br>international rates.                  |                                          | ., lodging, per diem, travel. F | Please refer to <u>GSA for dome</u>                                            | <u>stic per diem rates</u> and | d <u>US Dept. of State for</u> |

### Characters and Spaces:

| Departure date:                   | * | (mm/dd/yyyy) |  |  |
|-----------------------------------|---|--------------|--|--|
| Return date:                      | * | (mm/dd/yyyy) |  |  |
| Comments: (limit 1000 characters) |   |              |  |  |

Characters and Spaces:

### Participant's Departure Itinerary

Please include connecting flights.

| Departure              |            |                      |                     |                    |
|------------------------|------------|----------------------|---------------------|--------------------|
| Date                   | From State | Arrival Date         |                     | Airline and Flight |
| (mm/dd/yyyy) From City | or Country | (mm/dd/yyyy) To City | To State or Country | Number             |
|                        |            |                      |                     |                    |
|                        |            |                      |                     |                    |
|                        |            |                      |                     |                    |
|                        |            |                      |                     |                    |
|                        |            |                      |                     |                    |
|                        |            |                      |                     |                    |
|                        |            |                      |                     |                    |

### Participant's Return Itinerary

Please include connecting flights.

Departure Date (mm/dd/yyyy) From City

From State or Country

Arrival Date (mm/dd/yyyy) To City Airline and Flight To State or Country Number

\* Please select from one of the following:

I certify that this travel request complies with the Fly America Act and/or <u>Open Skies agreement</u>. Grant funds are being used for overseas costs, excluding international travel.

| <u>Home</u> | Update Password   Contact Us   Help   User Guide   Logo | ff |
|-------------|---------------------------------------------------------|----|
|             | International and Foreign Language Education            |    |
|             | U.S. Department of Education                            |    |
|             | Office of Postsecondary Education                       |    |
|             | 1990 K Street, N.W., Washington, DC 20006-8521          |    |
|             | Phone: (202) 502-7700                                   |    |

|                                                                                     | IRIS                                |                   |                  |                                                                      |                            | J. J. J. J.         | Den       |
|-------------------------------------------------------------------------------------|-------------------------------------|-------------------|------------------|----------------------------------------------------------------------|----------------------------|---------------------|-----------|
| INTERNATIONAL AND FORE                                                              | GN LANGUAGE EDUC                    | CATION            |                  | INTE                                                                 | ERNATIONAL RESOL           | IRCE INFORMATIO     | N SYSTEM  |
| Program:<br>Institution:<br>Project:<br>Award #:<br>Project Director<br>World Area: | GPA<br>:                            |                   |                  | Grant Start  <br>Grant End D<br>Report Due<br>Submit Date<br>Amount: | ate:<br>Date:              |                     |           |
|                                                                                     | Home Upd<br>Administrative          | ate Password      | Contact Us   He  | elp   <u>User Gu</u>                                                 |                            |                     | I         |
| Project Info                                                                        | Add User                            | Travel Request    | s Pre            | e-Travel                                                             | Reports<br>Post-Travel     | View/Submi          | it Report |
| Pre-Travel Screens:                                                                 | Project Over                        |                   |                  |                                                                      | Participant Inform         |                     |           |
| Project Over                                                                        | VIOW                                |                   |                  |                                                                      |                            |                     |           |
| * Required fields                                                                   |                                     |                   |                  |                                                                      |                            |                     |           |
| Upload the required files<br>to the right of each attac<br>Pre Departure Orientatio | chment field to attach              | -                 | ompted, locate a |                                                                      |                            | the "Browse" bu     | tton      |
| Host Country Itinerary :                                                            | *                                   | no file se        | lected           |                                                                      |                            |                     |           |
| Key personnel in host co                                                            | ountry: *                           | no file se        | lected           |                                                                      |                            |                     |           |
| Project type:                                                                       | * Select                            | one               |                  |                                                                      |                            |                     |           |
| Focus of project:                                                                   | * Fore                              | eign language     | Area studies     |                                                                      |                            |                     |           |
| Project Information Req                                                             | uirements * I ce                    |                   |                  |                                                                      | nmission in host cou<br>ı. | intry of study have | been      |
| Language and Co<br>the ADD button mark                                              | ked as >>. Your s                   | elected langua    | iges or count    |                                                                      |                            |                     |           |
|                                                                                     | Abkha<br>Abron<br>Aceh              |                   | es               | Add<br>Language(s                                                    | Selected Langua            | ges                 |           |
| Language(s):                                                                        | Acholi<br>Afar<br>Afrikaa<br>Aja-Gł | -                 |                  | Remove<br>Language(s                                                 | )                          |                     |           |
|                                                                                     | * Master                            | List of Countries | 6                |                                                                      | Selected Countrie          | es                  |           |

United States of America

Afghanistan Albania Algeria

Andorra

American Samoa

Angola Anguilla Antigua and Barbuda Argentina

Country(ies):

Add Country(s)

Remove Country(s) Home | Update Password | Contact Us | Help | User Guide | Logoff International and Foreign Language Education U.S. Department of Education Office of Postsecondary Education 1990 K Street, N.W., Washington, DC 20006-8521 Phone: (202) 502-7700

| IFLE IRIS  |                                                                                    |                   |                         |                        | INTER                                                                    | NATIONAL RESOL      |           | N SYSTEM  |
|------------|------------------------------------------------------------------------------------|-------------------|-------------------------|------------------------|--------------------------------------------------------------------------|---------------------|-----------|-----------|
|            | Program:<br>Institution:<br>Project:<br>Award #:<br>Project Directo<br>World Area: | GPA<br><b>r</b> : |                         |                        | Grant Start D<br>Grant End Da<br>Report Due D<br>Submit Date:<br>Amount: | te:                 |           |           |
|            |                                                                                    |                   | pdate Password   Contac | <u>t Us</u>   <u>H</u> | lelp   User Guid                                                         | e Logoff            |           |           |
|            |                                                                                    | Administrative    |                         |                        |                                                                          | Reports             |           |           |
| Proje      | ect Info                                                                           | Add User          | Travel Requests         | Pr                     | e-Travel                                                                 | Post-Travel         | View/Subm | it Report |
|            |                                                                                    |                   |                         |                        |                                                                          |                     |           |           |
| Pre-Travel | Screens:                                                                           | Project O         | verview                 |                        |                                                                          | Participant Informa | ation     |           |

## **Maintain Participants**

The participant records are listed below.

- To add a participant, click the "Add Participant" button.
- To view or edit a participant, click "Update."
- To remove a participant, click "Delete."
- To send an email notification to participants, check the "Notify" box for those who should be notified. Click the "Notify Participants" button.
- To view a participant's report, click "View."
- To view all of the participant's report together, click "View all Participant Reports"

\* Enter due date for participant reports in IRIS:

e.g. 01/01/2001

| Action                        | Notify | Name | Submit<br>Date | Notified? | View<br>Report |
|-------------------------------|--------|------|----------------|-----------|----------------|
| <u>Update</u>   <u>Delete</u> |        |      |                | No        | <u>View</u>    |

| Home   Update Password   Contact Us   Help   User Guide   Logoff |
|------------------------------------------------------------------|
| International and Foreign Language Education                     |
| U.S. Department of Education                                     |
| Office of Postsecondary Education                                |
| 1990 K Street, N.W., Washington, DC 20006-8521                   |
| Phone: (202) 502-7700                                            |

| IFL               | <b>e</b> 🛞                                                                    | IRIS                           |                          |                                                                    |                         |                    |
|-------------------|-------------------------------------------------------------------------------|--------------------------------|--------------------------|--------------------------------------------------------------------|-------------------------|--------------------|
| P<br>Ir<br>A<br>P | rogram:<br>nstitution:<br>roject:<br>ward #:<br>roject Directo<br>/orld Area: | EIGN LANGUAGE ED<br>GPA<br>or: | DUCATION                 | Grant Start<br>Grant End D<br>Report Due<br>Submit Date<br>Amount: | Date:<br>ate:<br>Date:  | INFORMATION SYSTEM |
|                   |                                                                               |                                | Ipdate Password   Contac | <u>Us   Help   User Gu</u>                                         |                         |                    |
| Project           | : Info                                                                        | Administrative<br>Add User     | Travel Requests          | Pre-Travel                                                         | Reports<br>Post-Travel  | View/Submit Report |
| Pre-Travel Sc     | reens:                                                                        | Project O                      | verview                  |                                                                    | Participant Information |                    |

## Add a Participant

Enter the following information about each participant, **including all project administrators**.

| * Required fields                            |                                                                                                    |                                                                                                    |
|----------------------------------------------|----------------------------------------------------------------------------------------------------|----------------------------------------------------------------------------------------------------|
| Participant name:                            | *                                                                                                    |                                                                                                    |
|                                              | First name                                                                                                    | Last name                                                                                                    |
| Institutional Email:                         | *                                                                                                    |                                                                                                    |
| Other Email:                                 | *                                                                                                    |                                                                                                    |
| Institution or Employer:                     | * Select one                                                                                                    |                                                                                                    |
| Institution Type:                            | * Select one                                                                                                    |                                                                                                    |
| Institution Designation<br>(if applicable):  | Black-serving, non-HBCL<br>which 25 percent or more of<br>Black students)<br>Hispanic-serving (instituti<br>total undergraduate enrollme<br>Asian-serving (institutions<br>undergraduates constitute 25<br>undergraduate enrollment)<br>American Indian-serving (<br>or institutions in which 25 per<br>enrollment are American Indi<br>Other minority-serving ins<br>above minority-serving catego<br>two of the four individual min<br>percent of the total undergrad | s in which Asian/Pacific Islander<br>5 percent or more of the total<br>(Tribal Colleges and Universities [TCU]<br>rcent or more of the total undergraduate |
| Select if your institution is identified as: | Low income<br>Rural                                                                                                    |                                                                                                    |
| Other:                                       |                                                                                                    |                                                                                                    |
| (If institution not in dropdown)             |                                                                                                    |                                                                                                    |
| Street address:                              | *                                                                                                    |                                                                                                    |
| City:                                        | *                                                                                                    |                                                                                                    |

| State:                                    |      | Select one                                                    |
|-------------------------------------------|------|---------------------------------------------------------------|
| Country:                                  | *    | Select one                                                    |
| Postal code:                              |      |                                                               |
| Participant/Administrator type:           | *    | Select one                                                    |
| Field:                                    | *    | Select one                                                    |
| Has the individual previously participate | d ir | a Fulbright-Hays Seminars or Group Projects Abroad project? * |
|                                           |      | Yes No                                                        |
| If so, for what year(s) and country(ies)? |      |                                                               |

| Home   Update Password   Contact Us   Help   User Guide   Logoff                                                  |  |  |  |  |  |  |  |  |  |
|----------------------------------------------------------------------------------------------------|--|--|--|--|--|--|--|--|--|
| International and Foreign Language Education<br>U.S. Department of Education<br>Office of Postsecondary Education |  |  |  |  |  |  |  |  |  |
| 1990 K Street, N.W., Washington, DC 20006-8521<br>Phone: (202) 502-7700                                           |  |  |  |  |  |  |  |  |  |

|                                                                                |                                                                                | IRI            | S<br>AGE EDUCATION                |           |                      | INTERN                                                | ATIONAL R |            |                | N SYSTEM |
|--------------------------------------------------------------------------------|--------------------------------------------------------------------------------|----------------|-----------------------------------|-----------|----------------------|-------------------------------------------------------|-----------|------------|----------------|----------|
|                                                                                | Program:<br>Institution:<br>Project:<br>Award #:<br>Project Dire<br>World Area |                |                                   |           | Grant<br>Repor       | Start Date<br>End Date<br>t Due Dat<br>t Date:<br>nt: |           |            |                |          |
|                                                                                |                                                                                | Hon            |                                   | Contact   | <u>Us   Help   l</u> | Jser Guide                                            |           |            |                |          |
| Administrative           Project Info         Add User         Travel Requests |                                                                                |                | sts                               | Pre-Trave |                      | Repor<br>Post-Tra                                     |           | View/Submi | t Report       |          |
| Post-Travel<br>Screens                                                         | Participant                                                                    | Administration | In-Country<br>Experience Comments | Sour      | rces of Funding      | Priorities                                            | Budget    | Dissemi    | ination and Re | sources  |

## **Maintain Participants**

The participant records are listed below.

- To add a participant, click the "Add Participant" button.
- To view or edit a participant, click "Update."
- To remove a participant, click "Delete."
- To send an email notification to participants, check the "Notify" box for those who should be notified. Click the "Notify Participants" button.
- To view a participant's report, click "View."
- To view all of the participant's report together, click "View all Participant Reports"

\* Enter due date for participant reports in IRIS:

e.g. 01/01/2001

| Action          | Notify | Name | Email | Submit<br>Date | Notified? | View<br>Report |
|-----------------|--------|------|-------|----------------|-----------|----------------|
| Update   Delete |        |      |       |                | No        | <u>View</u>    |

 Home
 Update Password
 Contact Us
 Help
 User Guide
 Logoff

 International and Foreign Language Education
 U.S. Department of Education
 Office of Postsecondary Education
 090 K Street, N.W., Washington, DC 20006-8521
 Phone: (202) 502-7700

|                        |                                                                                | IRI<br>FOREIGN LANGU | S<br>AGE EDUCATION                |        |                                        | INTERNA    | TIONAL R      | ESOURCE |                |           |
|------------------------|--------------------------------------------------------------------------------|----------------------|-----------------------------------|--------|----------------------------------------|------------|---------------|---------|----------------|-----------|
|                        | Program:<br>Institution:<br>Project:<br>Award #:<br>Project Dire<br>World Area | ector:               |                                   |        | Grant E                                |            | -             |         |                |           |
|                        |                                                                                | Hon                  | ne Update Password                | Contac | <u>ct Us</u>   <u>Help</u>   <u>Us</u> | ser Guide  | <u>Logoff</u> |         |                |           |
|                        |                                                                                | Administrativ        | /e                                |        |                                        |            | Repor         | ts      |                | -         |
| Proje                  | ect Info                                                                       | Add User             | Travel Request                    | s      | Pre-Travel                             |            | Post-Tra      | avel    | View/Subm      | it Report |
| Post-Travel<br>Screens | Participant                                                                    | Administration       | In-Country<br>Experience Comments | Sou    | urces of Funding                       | Priorities | Budget        | Dissem  | ination and Re | esources  |

## In-Country Experience Comments \*

Evaluate the in-country experience. Describe any exemplary activities, challenges, areas for improvement, or any additional comments. For example, discuss: pace of itinerary, participant challenges, staff challenges and activities that were of impact. When discussing the impact of activites, please explain how this activity made an impact.

Required field (limit 5,000 characters and spaces)

Characters and Spaces:

| Home Update Password Contact Us Help User Guide Logoff |  |  |  |  |  |  |  |  |  |
|--------------------------------------------------------|--|--|--|--|--|--|--|--|--|
| International and Foreign Language Education           |  |  |  |  |  |  |  |  |  |
| U.S. Department of Education                           |  |  |  |  |  |  |  |  |  |
| Office of Postsecondary Education                      |  |  |  |  |  |  |  |  |  |
| 1990 K Street, N.W., Washington, DC 20006-8521         |  |  |  |  |  |  |  |  |  |
| Phone: (202) 502-7700                                  |  |  |  |  |  |  |  |  |  |

| IFL                    | .E                        | IRI               | s                                 |                  |                            |                 | - S        |               |          |
|------------------------|---------------------------|-------------------|-----------------------------------|------------------|----------------------------|-----------------|------------|---------------|----------|
| INTERNAT               |                           | FOREIGN LANGU     | AGE EDUCATION                     |                  | 1                          | ERNATIONAL R    | esource in | FORMATIO      | N SYSTEM |
|                        | Program:<br>Institution:  | GPA               |                                   |                  | Grant Start<br>Grant End D |                 |            |               |          |
|                        | Project:                  |                   |                                   |                  | Report Due                 |                 |            |               |          |
|                        | Award #:                  |                   |                                   |                  | Submit Date                |                 |            |               |          |
|                        | Project Dir<br>World Area |                   |                                   |                  | Amount:                    |                 |            |               |          |
|                        |                           | Hon               |                                   | Contact Us       | lelp   <u>User Gu</u>      | uide   Logoff   |            |               |          |
|                        |                           | Administrativ     |                                   |                  |                            | Repor           |            |               |          |
| Proje                  | ect Info                  | Add User          | Travel Request                    | s P              | re-Travel                  | Post-Tr         | avel       | View/Submit   | Report   |
| Post-Travel<br>Screens | Participant               | Administration    | In-Country<br>Experience Comments | Sources of F     | Funding Prio               | rities Budget   | Dissemina  | ation and Res | sources  |
| Sou                    | urces o                   | f Funding         | l                                 |                  |                            |                 |            |               |          |
| Provid                 | de the followi            | ng information ab | out the funding support fo        | r the project. T | otals will be a            | utomatically ca | lculated.  |               |          |
| * Requ                 | uired fields              |                   |                                   |                  |                            |                 |            |               |          |

Was the Fulbright-Hays GPA funding adequate to complete the project as planned? \* Yes No

### Federal Funding

| Did the project receive federal funding in addition to the F | ulbright-Hays GPA grant? * | Yes | No |
|--------------------------------------------------------------|----------------------------|-----|----|
| Total amount of other federal funding:                       | \$                         |     |    |

Source of other federal funding:

### Non-Federal Funding

| Did the project receive non-federal funding? | *  | Yes | No |
|----------------------------------------------|----|-----|----|
| Participant cost-sharing per person:         | \$ |     |    |
| Total participant cost-sharing:              | \$ |     |    |
| School district cost-sharing:                | \$ |     |    |
| Institution cost-sharing:                    | \$ |     |    |
| Non-profit organization(s) cost-sharing:     | \$ |     |    |
| Total non-federal funding:                   | \$ |     |    |

Total amount of all other federal and non-federal funding: \$

|                       |                                                                                | IRI<br>FOREIGN LANGU | S<br>AGE EDUCATION                |            |            | INTERNA    | TIONAL R      | ESOURCE |                | N SYSTEM  |
|-----------------------|--------------------------------------------------------------------------------|----------------------|-----------------------------------|------------|------------|------------|---------------|---------|----------------|-----------|
|                       | Program:<br>Institution:<br>Project:<br>Award #:<br>Project Dire<br>World Area | ector:               |                                   |            | Grant I    |            | -             |         |                |           |
|                       |                                                                                | Hon                  | ne   Update Password   (          | Contact Us | Help U     | ser Guide  | <u>Logoff</u> |         |                |           |
|                       |                                                                                | Administrativ        | /e                                |            |            |            | Repor         | ts      |                | 1         |
| Proje                 | ect Info                                                                       | Add User             | Travel Request                    | 3          | Pre-Travel |            | Post-Tra      | avel    | View/Submi     | it Report |
| Post-Trave<br>Screens | Participant                                                                    | Administration       | In-Country<br>Experience Comments | Sources o  | Funding    | Priorities | Budget        | Dissem  | ination and Re | sources   |

### **Priorities** \*

Describe the grant activities conducted during the reporting period that addressed the announced program priorities, and indicate whether grant (or matching funds) were used to support the activities.

Click here to view the list of priorities.

Required field (limit 5,000 characters and spaces)

Characters and Spaces:

| Home Update Password Contact Us Help User Guide Logoff |  |  |  |  |  |  |  |  |  |
|--------------------------------------------------------|--|--|--|--|--|--|--|--|--|
| International and Foreign Language Education           |  |  |  |  |  |  |  |  |  |
| U.S. Department of Education                           |  |  |  |  |  |  |  |  |  |
| Office of Postsecondary Education                      |  |  |  |  |  |  |  |  |  |
| 1990 K Street, N.W., Washington, DC 20006-8521         |  |  |  |  |  |  |  |  |  |
| Phone: (202) 502-7700                                  |  |  |  |  |  |  |  |  |  |

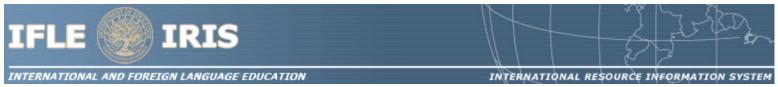

#### **GPA Priorities for 2011**

Projects that provide substantive training and thematic focus on any of the seventy-eight (78) priority languages that were selected from the U.S. Department of Education's list of Less Commonly Taught Languages (LCTLs). Please refer to the Federal Register Notice for the complete list of applicable languages.

| Home   Update Password   Contact Us   Help   User Guide   Logoff  |
|-------------------------------------------------------------------|
| International and Foreign Language Education                      |
| U.S. Department of Education<br>Office of Postsecondary Education |
| 1990 K Street, N.W., Washington, DC 20006-8521                    |
| Phone: (202) 502-7700                                             |
|                                                                   |

| IFL                                                  |                                                                                | IRI<br>FOREIGN LANGU | S<br>AGE EDUCATION                |            |            | INTERNA            | TIONAL R      | esource . |                | N SYSTEM |
|------------------------------------------------------|--------------------------------------------------------------------------------|----------------------|-----------------------------------|------------|------------|--------------------|---------------|-----------|----------------|----------|
|                                                      | Program:<br>Institution:<br>Project:<br>Award #:<br>Project Dire<br>World Area | ector:               |                                   |            | Grant E    |                    |               |           |                |          |
|                                                      |                                                                                | Hon                  | ne   Update Password   (          | Contact Us | Help Us    | ser Guide          | <u>Logoff</u> |           |                |          |
| Administrative Project Info Add User Travel Requests |                                                                                |                      | 3                                 | Pre-Travel |            | Report<br>Post-Tra |               | View/Subm | it Report      |          |
| Post-Trave<br>Screens                                | Participant                                                                    | Administration       | In-Country<br>Experience Comments | Sources o  | of Funding | Priorities         | Budget        | Dissemi   | ination and Re | esources |
| Ein                                                  | al Ruda                                                                        | int                  |                                   |            |            |                    |               |           |                |          |

## Final Budget

For each category, enter the amount of Fulbright-Hays GPA funds expended during the grant period. Totals will be automatically calculated. Click the link to download the SF-425 Federal Financial Report. You must complete and submit this form as part of your final performance report using the upload function below. Also, upload a more detailed line item budget, based on the proposed budget submitted as part of the application package.

### \* Required fields

| Budget Category                                             | Fulbright-Hays GPA<br>Funds Spent in the<br>Current Reporting<br>Period |  |  |
|-------------------------------------------------------------|-------------------------------------------------------------------------|--|--|
| Personnel                                                   | \$                                                                      |  |  |
| Fringe Benefits                                             | \$                                                                      |  |  |
| Travel                                                      | \$                                                                      |  |  |
| Equipment                                                   | \$                                                                      |  |  |
| Supplies                                                    | \$                                                                      |  |  |
| Contractual                                                 | \$                                                                      |  |  |
| Other                                                       | \$                                                                      |  |  |
| Total Direct Costs                                          | \$                                                                      |  |  |
| Total Indirect Costs<br>(may not exceed 8% of direct costs) | \$                                                                      |  |  |
| Total Budget                                                | \$                                                                      |  |  |

Comments: (limit 1000 characters and spaces)

Budget attachment: \* Excel, PDF, or .doc only. Attach a spreadsheet with detailed budget information. Your project file must be formatted for letter-size paper prior to upload.

(Note: The file must have a .xls extension and may not contain any of the following characters: -: / \ \* ? " <> |).

#### no file selected

(Click the "Browse..." button to attach an electronic copy of the project budget. When prompted, locate and select the budget file. Only one spreadsheet may be attached to this report. Uploading a document replaces the document previously attached.)

SF-425 Federal Financial Report Long Form attachment: PDF only. Attach a PDF containing your completed <u>SF-425 Federal Financial Report Long</u> Form.

(Note: The file must have a .pdf extension and may not contain any of the following characters: - : / \ \* ? " <> |).

#### no file selected

(Click the "Browse..." button to attach an electronic copy of the FFR PDF. When prompted, locate and select the FFR file. Only one spreadsheet may be attached to this report. Uploading a document replaces the document previously attached.)

Home | Update Password | Contact Us | Help | User Guide | Logoff International and Foreign Language Education U.S. Department of Education Office of Postsecondary Education 1990 K Street, N.W., Washington, DC 20006-8521 Phone: (202) 502-7700

|                       |                                                                                | IRIS                | UCATION                        |                     | INTERNATIONAL R    |           | FORMATION     |         |
|-----------------------|--------------------------------------------------------------------------------|---------------------|--------------------------------|---------------------|--------------------|-----------|---------------|---------|
|                       | Program:<br>Institution:<br>Project:<br>Award #:<br>Project Dire<br>World Area |                     |                                | Grant Er            | Due Date:<br>Date: |           |               |         |
|                       |                                                                                | Home U              | pdate Password Conta           | act Us   Help   Use | er Guide   Logoff  |           |               |         |
| Administrative        |                                                                                |                     | Reports                        |                     |                    |           |               |         |
| Proje                 | ect Info                                                                       | Add User            | Travel Requests                | Pre-Travel          | Post-Tra           | avel      | View/Submit   | Report  |
| Post-Trave<br>Screens | Participant                                                                    | Administration Expe | In-Country<br>prience Comments | burces of Funding   | Priorities Budget  | Dissemina | ation and Res | sources |

### **Dissemination and Resources \***

Please identify URLs and/or citations of resources or curriculum development that participants have created as a result of the GPA project. This information will be accessible to the public on the IRIS web site (iris.ed.gov).

Required field (limit 5,000 characters and spaces)

Characters and Spaces:

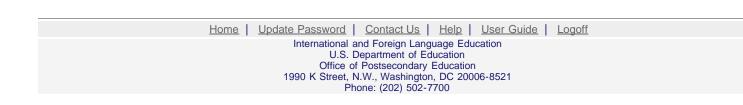